**MASS Yahoo Account Creator Crack Free Registration Code**

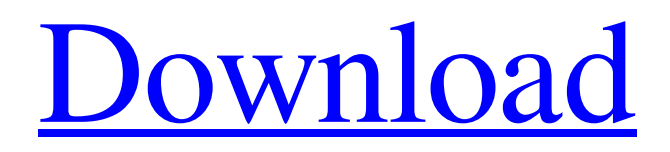

#### **MASS Yahoo Account Creator Crack + Torrent**

Create multiple accounts for your Yahoo! accounts with MASS Yahoo Account Creator tool, the easy to use program to help you manage multiple accounts at once. The application is very helpful for someone who is more online, like for example for multiple users on a network or to manage multiple personal/business blogs or to manage multiple IDs on multiple services at once. The application also supports import from Excel and from Yahoo! user databases - automatically. Import from Excel is possible only with every single column of data, or if you import the whole spreadsheet at once. Following columns are currently supported: ID (account ID), Password, Auto Approve, First and Last Name, Domain, Country, Birthdate, Gender, Username and Alternate Email (for my YAHOO user-ID). The tool can be accessed via a private or shared (network) link, via IP (internet protocol) address or via shared server on your local network. MASS Yahoo Account Creator Free Download Latest Version: New version of Yahoo Account is finally available. You can now sign in using your Yahoo ID or Yahoo password, including on the mobile app and web. At a Glance, our goal is to simplify your login experience and make it clear and convenient. By signing in with your Yahoo ID or password, you can: • Include other devices and accounts in the Same Yahoo Account section and make it easier to manage them all. • Sign in using a browser on any device with a web browser. • Sign in using the mobile app on iPhone, iPad, Android, Windows Phone, BlackBerry, and Kindle Fire. The When signed in and App Signing in section provides information about app signing in, automatically signing in and adding new accounts in your Yahoo! account. We also have a new look for your Yahoo! ID or account, and easier ways to manage your settings. We've added a More Actions section on the Account Info page, so you can quickly access things you use most, like delete a secondary account, set up a change of address or change your password. Add or change your Yahoo account information and more. Find and delete other Yahoo! accounts and other info. Change your security questions and answer sets. Contact Yahoo! Customer Service. I changed my Yahoo! account information. How can I tell? You can tell by

#### **MASS Yahoo Account Creator Crack + With License Key For Windows**

This website is a way to help you build your website completely free of charge. You just have to choose the topics you want to appear on your site, and the amount of each topic, and that is it. When you're done, click on "Go" and your site is ready! And since we know how annoying it can be to copy and paste code into the section of your website, we have created this tool which allows you to add any/all of our topics at once. And you can also add our "Protected" topics for free, which you can use for your Privacy Policy. The topics are pulled from our database of about 16,000,000 topics, and have been reviewed by our editors. To see our topics, click "Show Topics" in the menu at the top of this page, or simply search here: Google Docs Clipper allows you to take documents from Google Docs into other Microsoft Office applications. This tool does the conversion for you, which saves you the time and effort. The text from Google Docs can be copied, along with table and chart elements into Word, Excel and PowerPoint. Features Of Google Docs Clipper Include: 1. It seamlessly converts Google Docs text, tables and charts into Office documents in any format, including but not limited to Word, Excel and PowerPoint. 2. It saves time in transferring and reworking documents from Google Docs into Office documents with no loss in quality. 3. It can work with multiple documents from Google Docs at once, making it the easiest way to convert multiple files from Google Docs into Office applications. 4. It supports 1-100 Google Docs at a time. 5. It converts Google Docs text, tables and charts into.doc,.ppt,.xls and.xlsx. 6. It supports.doc,.ppt,.xls and.xlsx. How To Use Google Docs Clipper? Pricing 200 0 1000 3000 5000 10000 25000 Annual \$ 25 \$ 50 \$ 75 \$ 125 \$ 250 \$ 750 \$ 3000 Monthly \$ 17 \$ 33 \$ 50 \$ 85 \$ 170 \$ 500 \$ 09e8f5149f

## **MASS Yahoo Account Creator**

[b]Create Yahoo Account Account Creator FREE, NoWarmup.[/b] [b]What You Will Receive?[/b] [b]~ All accounts is created with the New Password.[/b] [b]~ With all accounts like description,Nickname,accounts and mail.[ $/b$ ] [b]~ You can change the auto response or password at any time.[ $/b$ ] [b]~ With the option to select different accounts.[/b] [b]~ The program can work with multiple accounts in one time.[/b] [b]What you can Do?[/b] [b]~ Create fresh account with last name (eg.Allen,Cole,Smith), and your first name,gender,pass,mail,nickname,ytpass,do is more easy and quickly. E... Linux is an incredibly popular Operating System that many individuals use every day. The majority of individuals do not know or understand any of the primary tips and tricks that are available for them to use when using Linux. This course is full of lessons that go straight to the top of the Basics of Linux and the steps and tools that are available to all individuals that want to use this OS. • Mini 13 tips and tricks you can use as a Linux user and create the perfect OS • Learn the most important commands for both everyday and advanced use • Learn to use the terminal for efficiency and speed • Get to know the terminal at your fingertips – the Command Line • Get a step-by-step tour of 13 Linux tools in depth • Get to know the essentials of Linux and have a deeper understanding Discover the Most Important Tips for Linux and Become a Linux User with Basic Linux Commands, Tips, and Tricks in 12 Hours! Cost: \$39 Learn More The GNU Bash is a command line shell on any Linux system. It is the main tool for working in Linux and is a powerful and versatile tool, which can be used in almost any type of process. This course takes an individual step-by-step through the features and benefits of bash and allows for a deep understanding of the vast amount of information that is contained within it. • We'll take an in-depth look at all the features and intricacies of the bash shell • Learn what bash is, how it's different, and why

## **What's New in the?**

Create a new Yahoo! user account in a few minutes. Import username, password, domain, first and last name, birthday, gender and other info from Excel file. Save single and multiple (Proxy Server) accounts. Free trial. MASS Easy Facebook Login: If you are having trouble getting verified with Facebook, MASS Easy Facebook Login is your solution. The software works at the application level, and what it does is automatically makes a request to Facebook whenever you need to login. This will happen even if you are logged in to your Facebook account in the background, because MASS continues to do its job and continue to log you in to your FB account and verify your email. While you cannot manually log into Facebook from MASS, it's not difficult to get it to work for you. Just follow the instructions in the very first section of the application. MASS Google Plus Login: If you have been using Google Plus (or G+), you probably already know that the application keeps logging you in from the same IP address every time you go to the site. The problem is that Facebook is doing this as well, which means that now, you are seeing the same faces every time you visit the site. MASS Google Plus Login can fix this problem, and you won't even have to lift a finger. To try it out, click on the 'Next' button inside the Google Plus login tab. What you will need to do now is to make sure that you use the correct Google Plus data which is separated in the following sections. First, if you are using Gmail on your Google Plus profile, paste your mail address in the fields next to Email and Password. Next, if you are using a non-Gmail email service on your Google Plus profile, you will need to enter the email address as well as password that is associated with that service. When you have finished that, click on the 'Next' button and that will be it. MASS Google Plus Login has been created so that people will be able to login to Google Plus without the hassle of using credentials. MASS Yahoo Email Address Creator: If you have been surfing the net, then you will have noticed that there is a problem with Yahoo. Now, if you try to create a Yahoo account, you will get a popup that says, "

# **System Requirements For MASS Yahoo Account Creator:**

Compatibility: Mac OS X 10.4.9 and later (10.5 and later, for 10.6 and later editions). Windows XP Service Pack 3 or later. PSP/PS2 emulation. Minimum system requirements: Older emulators may have requirements not listed above. Other requirements

[https://beta.pinoysg.net/upload/files/2022/06/bH8GC1bCRfIV77tXzNhu\\_08\\_d15ec46bbca7b1777994dfdb](https://beta.pinoysg.net/upload/files/2022/06/bH8GC1bCRfIV77tXzNhu_08_d15ec46bbca7b1777994dfdb9ab611f9_file.pdf) [9ab611f9\\_file.pdf](https://beta.pinoysg.net/upload/files/2022/06/bH8GC1bCRfIV77tXzNhu_08_d15ec46bbca7b1777994dfdb9ab611f9_file.pdf) [https://makeupshopbynaho.com/wp-content/uploads/2022/06/Mixfader\\_dj\\_\\_digital\\_vinyl.pdf](https://makeupshopbynaho.com/wp-content/uploads/2022/06/Mixfader_dj__digital_vinyl.pdf) <https://calminax.se/?p=1625> <https://renovarcar.net/wp-content/uploads/camran.pdf> [https://gamer.ini.chat/upload/files/2022/06/oO5revvcgKH1s9bzk3SI\\_08\\_1e1f3174f8be6e172c49c1e26821](https://gamer.ini.chat/upload/files/2022/06/oO5revvcgKH1s9bzk3SI_08_1e1f3174f8be6e172c49c1e26821b3ec_file.pdf) [b3ec\\_file.pdf](https://gamer.ini.chat/upload/files/2022/06/oO5revvcgKH1s9bzk3SI_08_1e1f3174f8be6e172c49c1e26821b3ec_file.pdf) [http://aceite-oliva.online/wp](http://aceite-oliva.online/wp-content/uploads/2022/06/Portable_ConTEXT_Crack_Activation_Free_March2022.pdf)[content/uploads/2022/06/Portable\\_ConTEXT\\_Crack\\_Activation\\_Free\\_March2022.pdf](http://aceite-oliva.online/wp-content/uploads/2022/06/Portable_ConTEXT_Crack_Activation_Free_March2022.pdf) [https://chickenrecipeseasy.top/wp-content/uploads/2022/06/AMD\\_System\\_Monitor.pdf](https://chickenrecipeseasy.top/wp-content/uploads/2022/06/AMD_System_Monitor.pdf) [https://check-list-demenagement.fr/wp-content/uploads/2022/06/Ultra\\_Image\\_Printer\\_\\_Crack\\_.pdf](https://check-list-demenagement.fr/wp-content/uploads/2022/06/Ultra_Image_Printer__Crack_.pdf) <https://hormariye.net/wp-content/uploads/2022/06/saiisab.pdf> https://ocsupplies.com.au/wp-content/uploads/2022/06/BitTest\_Crack\_License\_Code\_Keygen\_Free\_Do [wnload\\_PCWindows\\_2022.pdf](https://ocsupplies.com.au/wp-content/uploads/2022/06/BitTest__Crack_License_Code__Keygen_Free_Download_PCWindows_2022.pdf) <https://rednails.store/hitpaw-compressor-crack-with-full-keygen-free-3264bit/> [https://permaze.com/upload/files/2022/06/2IRqNf5lMqMAdG5tOfMQ\\_08\\_1e1f3174f8be6e172c49c1e268](https://permaze.com/upload/files/2022/06/2IRqNf5lMqMAdG5tOfMQ_08_1e1f3174f8be6e172c49c1e26821b3ec_file.pdf) [21b3ec\\_file.pdf](https://permaze.com/upload/files/2022/06/2IRqNf5lMqMAdG5tOfMQ_08_1e1f3174f8be6e172c49c1e26821b3ec_file.pdf) <https://belz-elektromagie.de/2022/06/08/discodsp-corona-crack-download/> <https://www.olivegin.com/wp-content/uploads/2022/06/Encopy.pdf> <https://superstitionsar.org/etextwizard-standard-edition-x64-2/> <https://oregondealz.com/wp-content/uploads/2022/06/SLF4J.pdf> <http://www.bigislandltr.com/wp-content/uploads/2022/06/brijali.pdf> <https://www.georgiacannabis.org/wp-content/uploads/2022/06/valljun.pdf> <https://film-cue.com/wp-content/uploads/2022/06/Medicine.pdf>

https://workuccino.com/wp-content/uploads/2022/06/Shaft\_Crack\_With\_Full\_Keygen\_3264bit.pdf